#### **Simple Neural Network**

You are given the following neural network model parametrized by weight vector w. Model takes as a input vector x and outputs y:

$$
y=sin(\mathbf{w}^T|\mathbf{x})-b
$$

Where:

$$
\mathbf{x} = [2,1], \ \mathbf{w} = [\pi/2,\pi], \ b = 0, \ \tilde{y} = 2
$$

1) Draw a computational graph of forward pass of this small neural network

2) Compute feedforward pass with initial weights w and input data feature x

3) Calculate gradients of output y with respect to **w**, i. e  $\frac{\partial y}{\partial \mathbf{w}}$ 

4) Use  $L_2$  loss (Mean square error) to compute loss value between forward prediction y and label  $\tilde{y}$ . Add loss into computational graph. 5) Use chain rule to compute the gradient  $\frac{\partial L}{\partial w}$  and update weights with learning rate parameter  $\alpha$  = 0.5

### 1) Draw computational graph

$$
y=sin(\mathbf{w}^T\mathbf{x})-b
$$

## 1) Draw computational graph W

$$
y=sin(\mathbf{w}^T\mathbf{x})-b
$$

X

# 1) Draw computational graph W  $\overline{\mathsf{X}}$

$$
y=sin(\mathbf{w}^T\mathbf{x})-b
$$

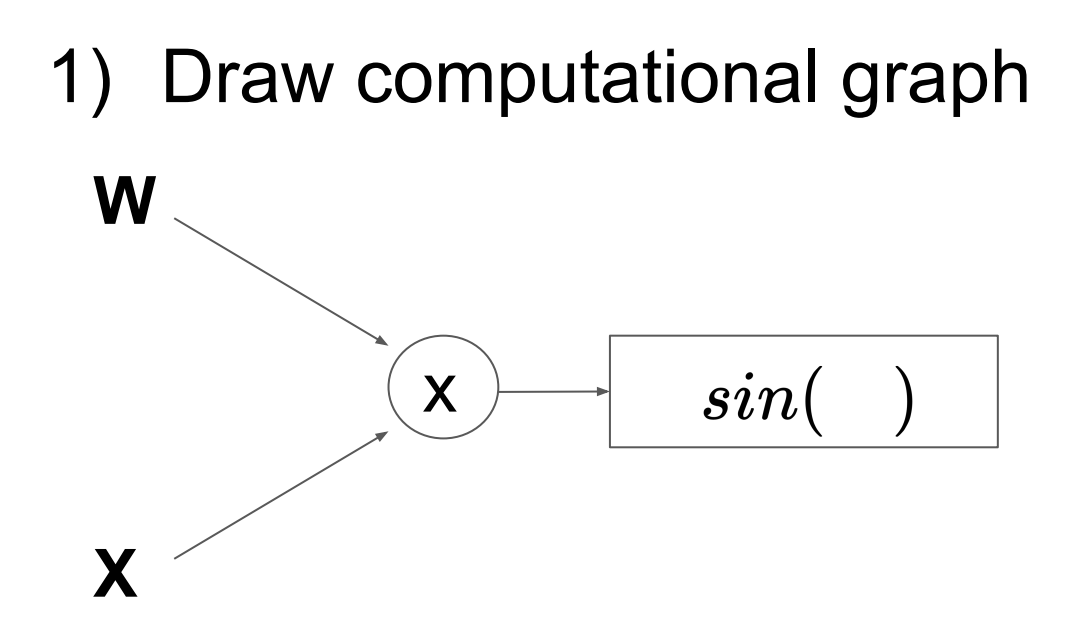

$$
y=sin(\mathbf{w}^T\mathbf{x})-b
$$

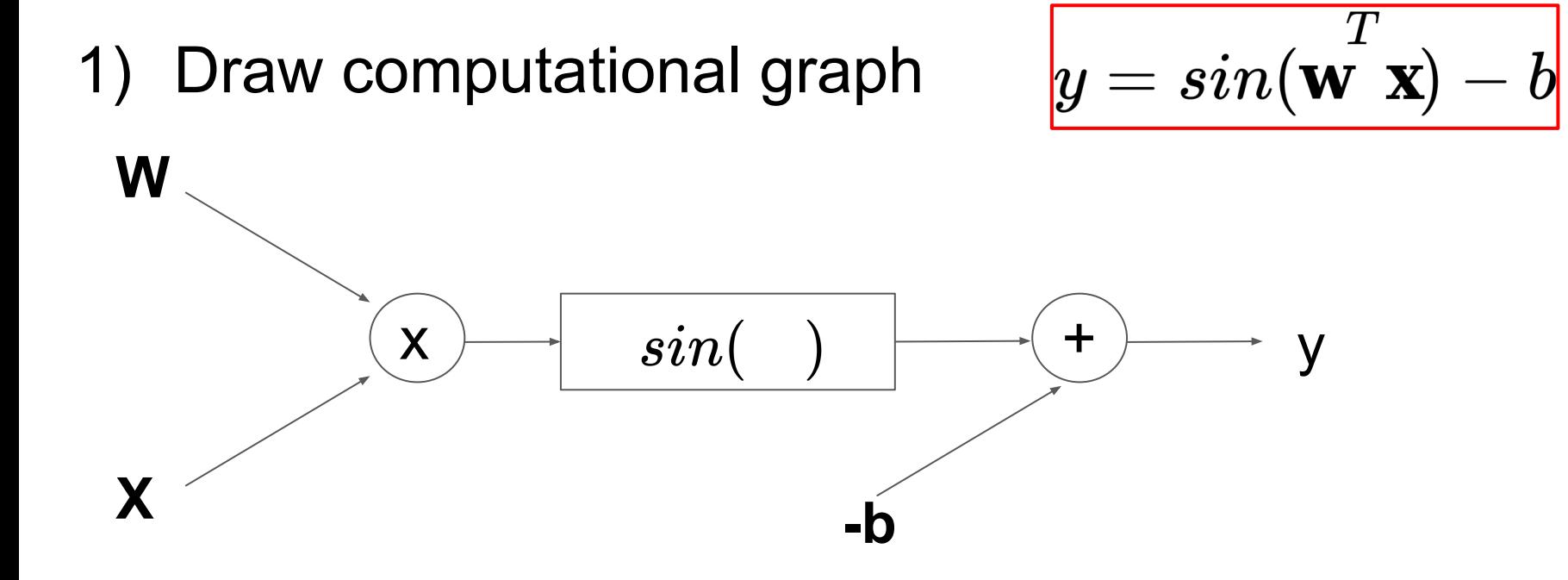

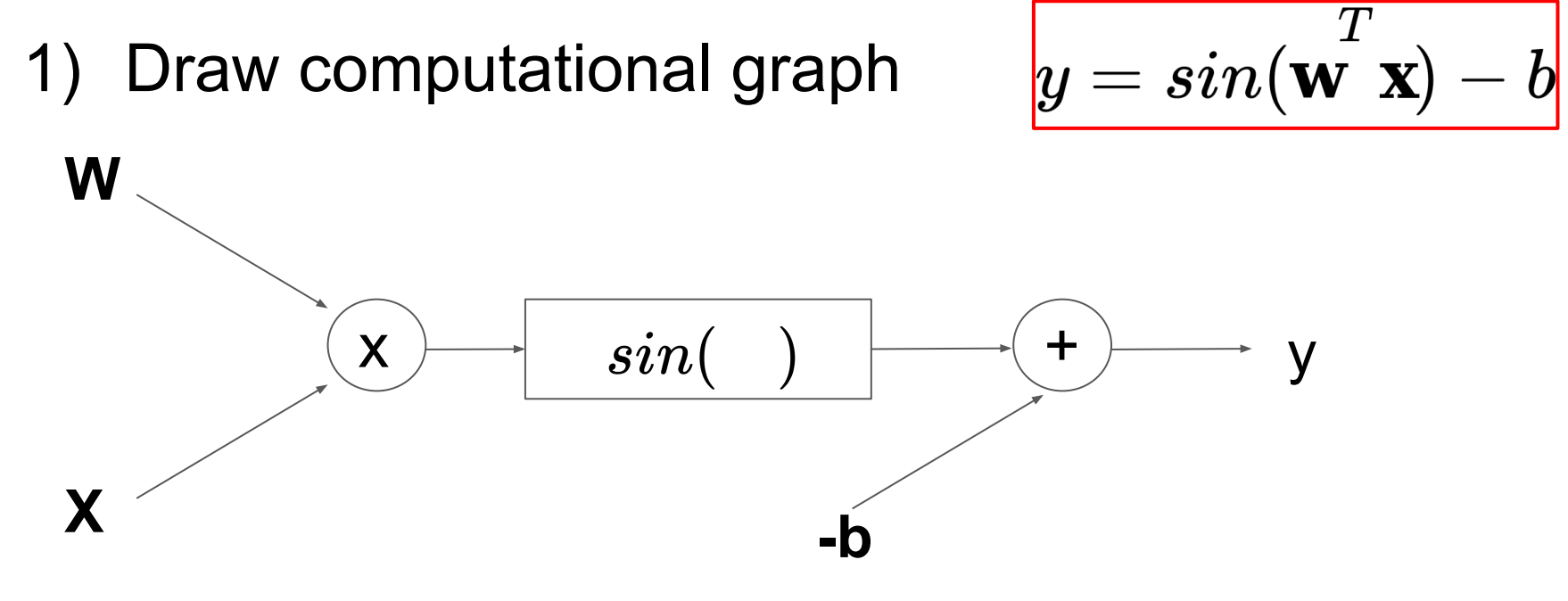

#### 2) Feedforward pass

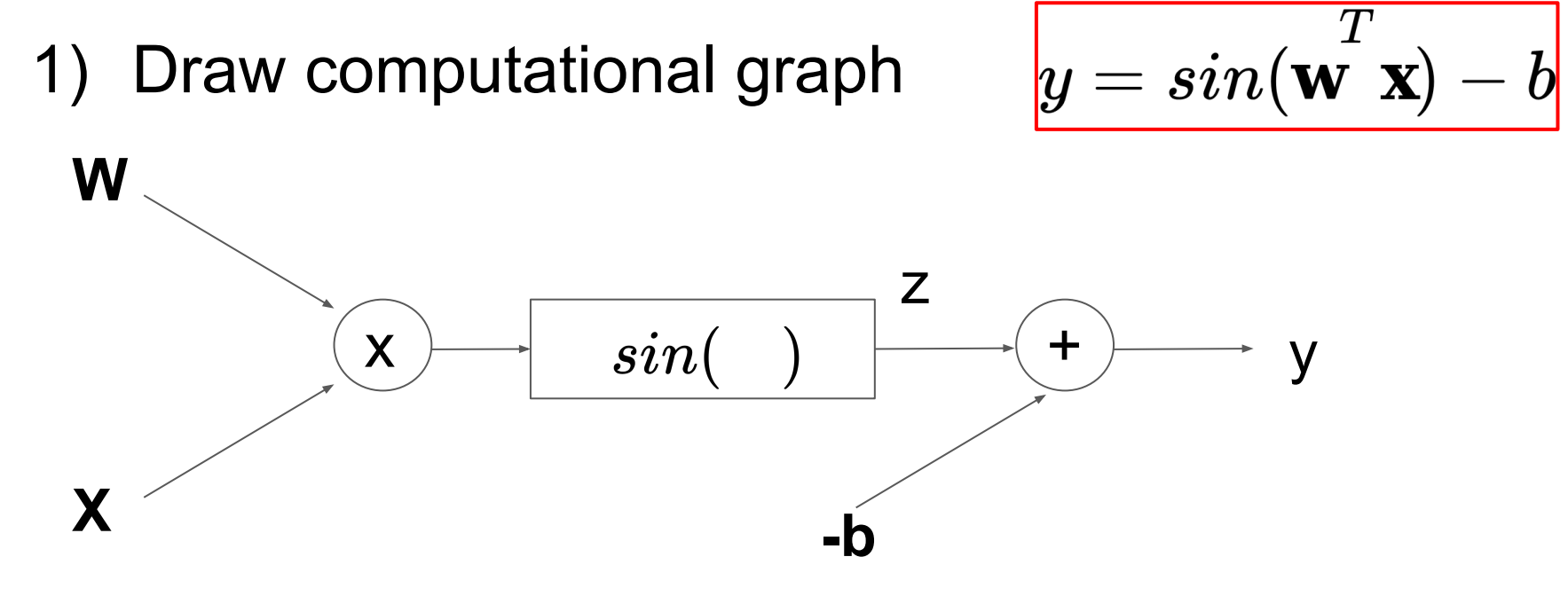

### 2) Feedforward pass

$$
y=sin(\stackrel{T}{\bf x})-b=
$$

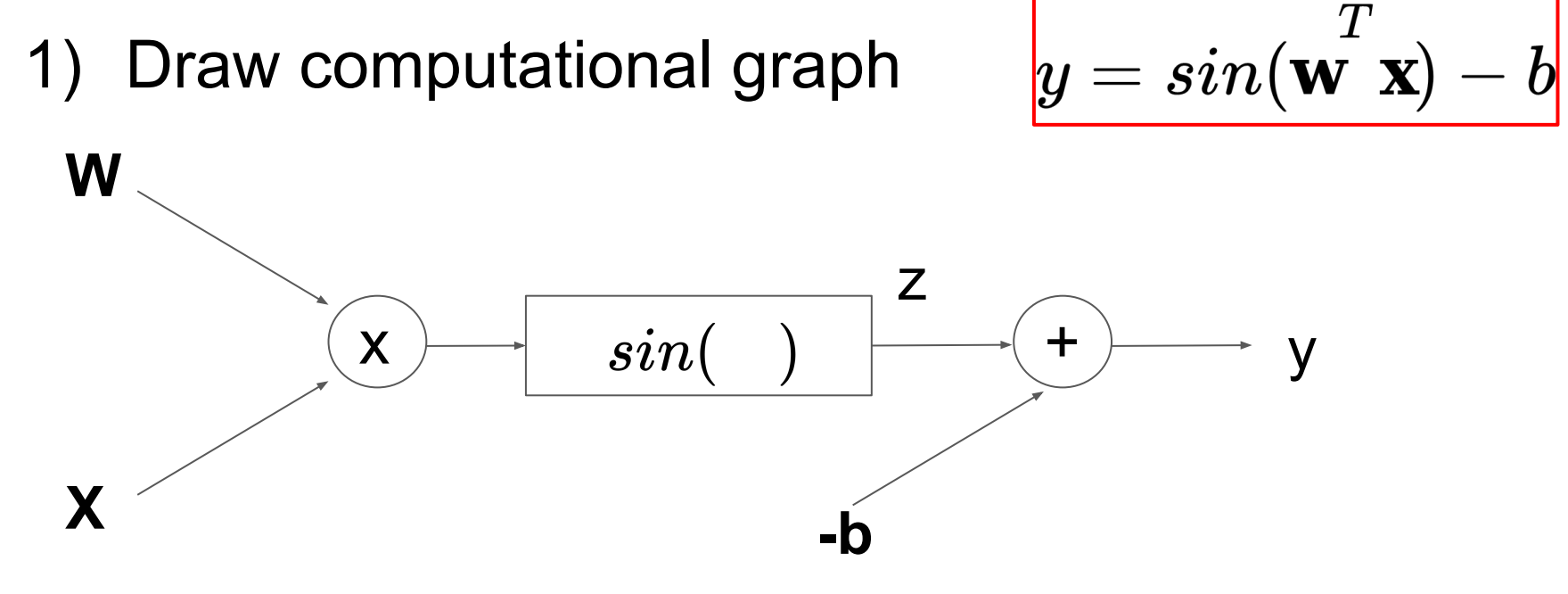

## 2) Feedforward pass

$$
y=sin(\mathbf{w}^T|\mathbf{x})-b=\,sin((\,\pi/2-\pi)\left(\frac{2}{1}\right))-0=\,\mathbf{0}
$$

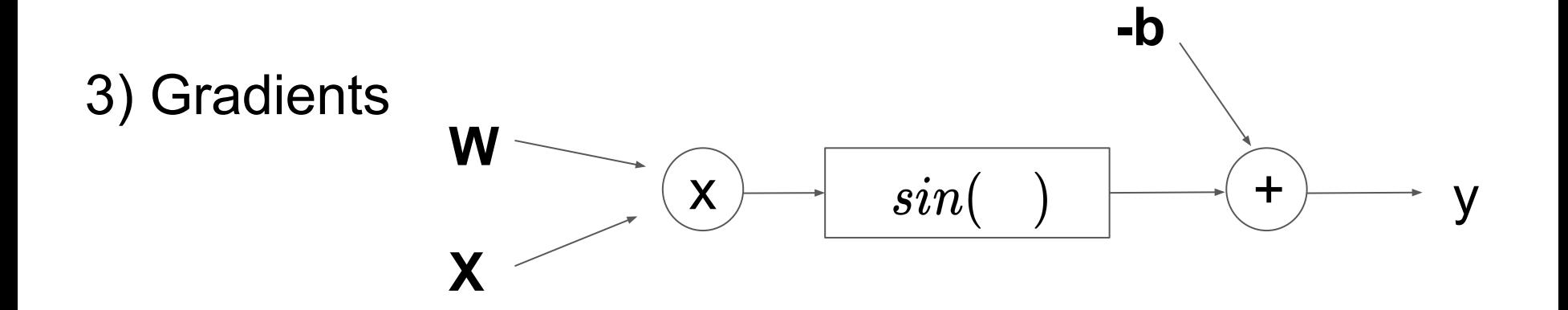

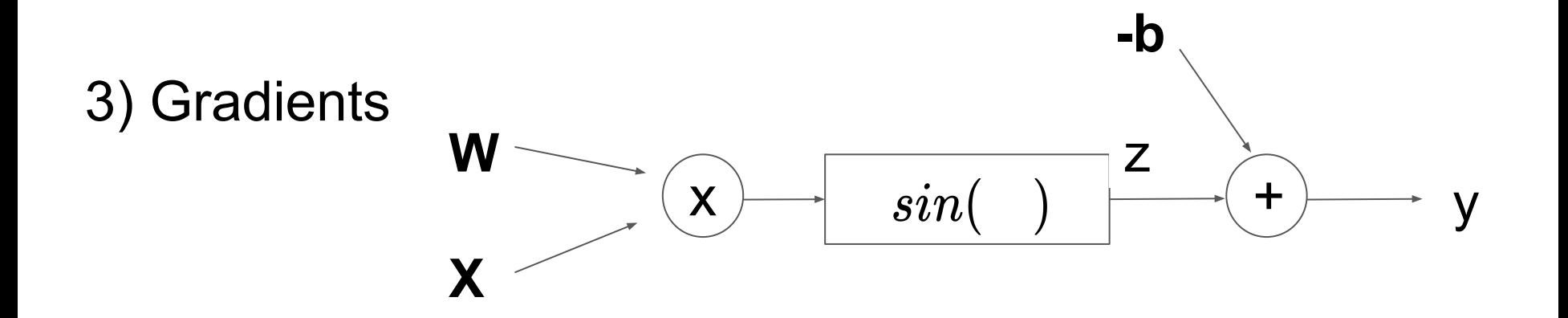

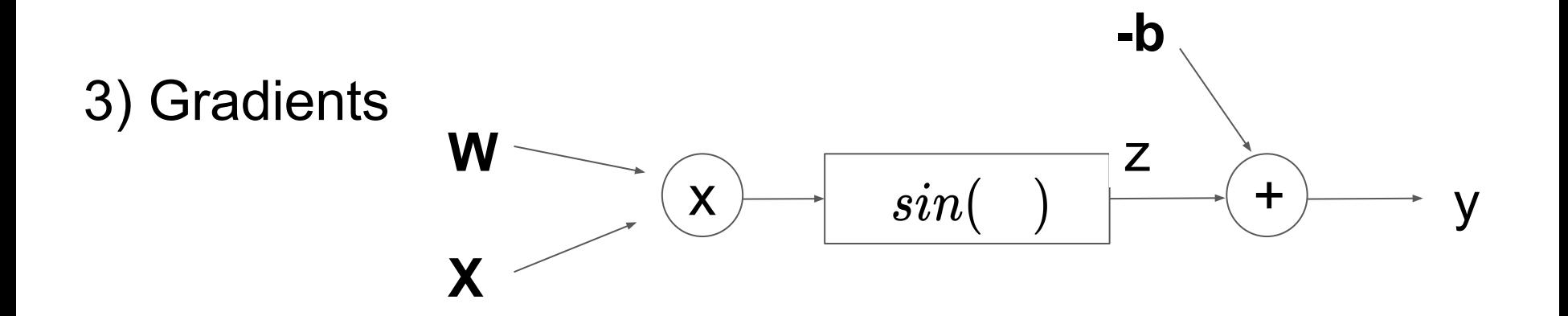

$$
\frac{\partial y}{\partial \mathbf{w}} = \frac{\partial y}{\partial z} \frac{\partial z}{\partial (w^T x)} \frac{\partial (w^T x)}{\partial w}
$$

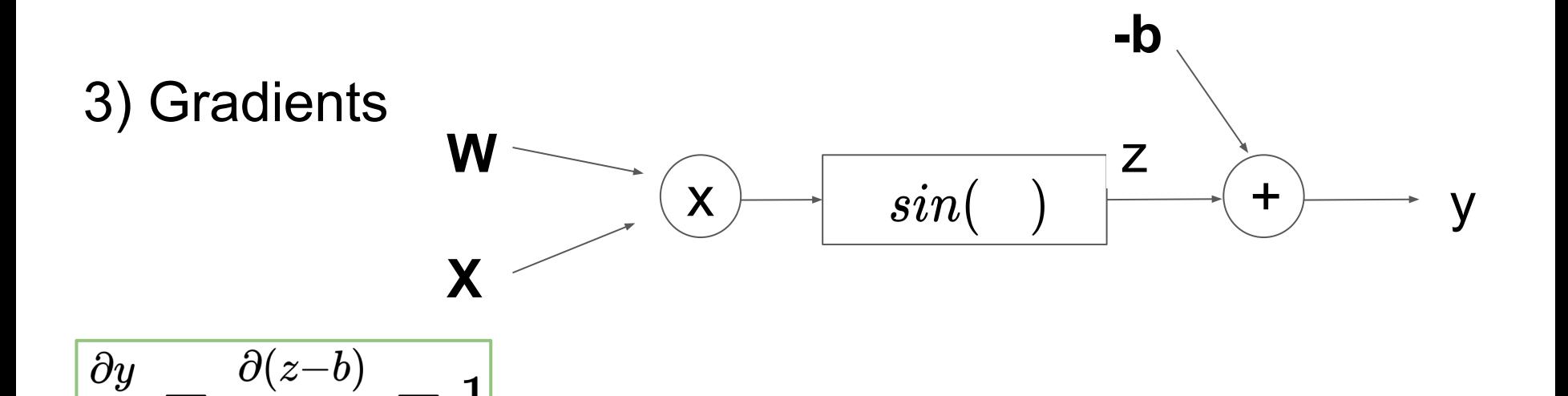

$$
\frac{\partial y}{\partial \mathbf{w}} = \frac{\partial y}{\partial z} \frac{\partial z}{\partial (w^T x)} \frac{\partial (w^T x)}{\partial w}
$$

 $\partial z$ 

 $\overline{\partial z}$ 

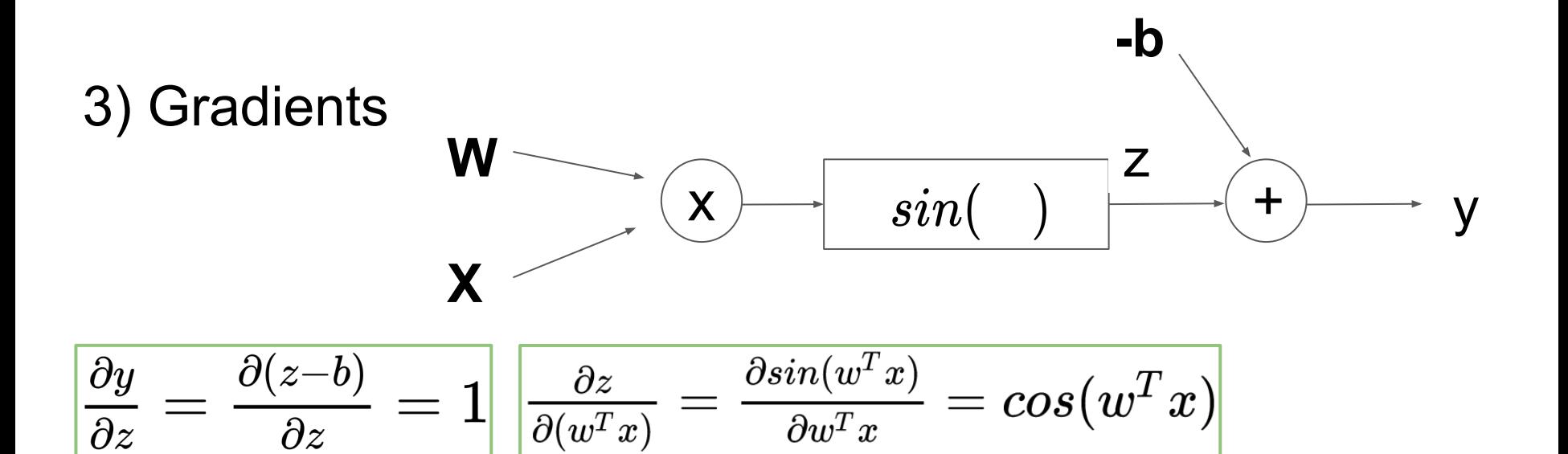

$$
\frac{\partial y}{\partial \mathbf{w}} = \frac{\partial y}{\partial z} \frac{\partial z}{\partial (w^T x)} \frac{\partial (w^T x)}{\partial w}
$$

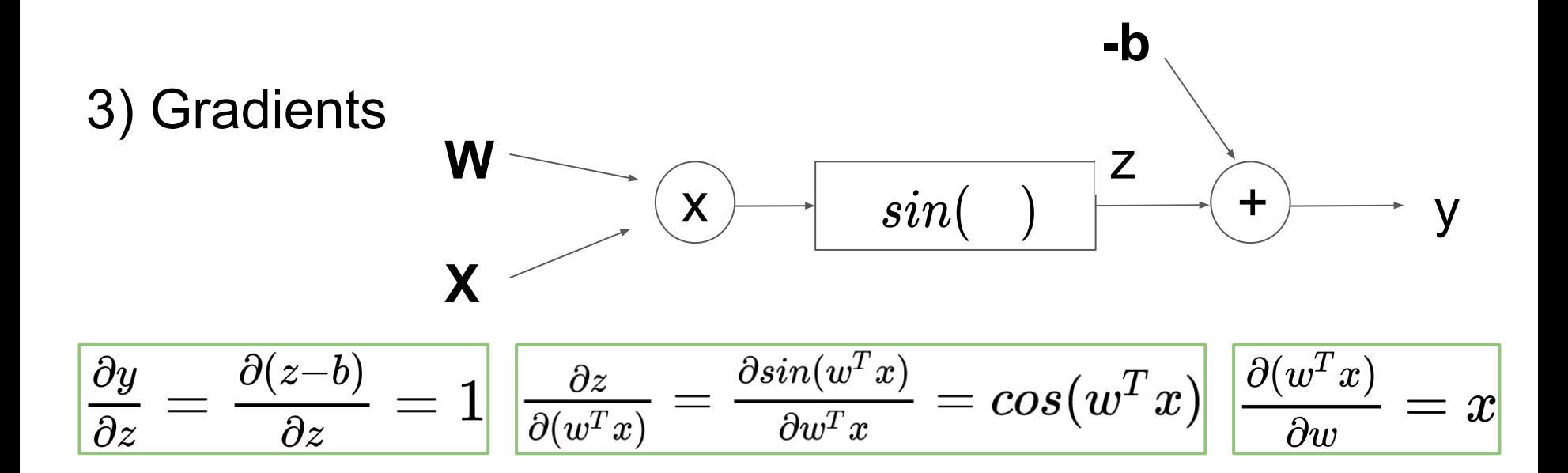

$$
\frac{\partial y}{\partial \mathbf{w}} = \frac{\partial y}{\partial z} \frac{\partial z}{\partial (w^T x)} \frac{\partial (w^T x)}{\partial w}
$$

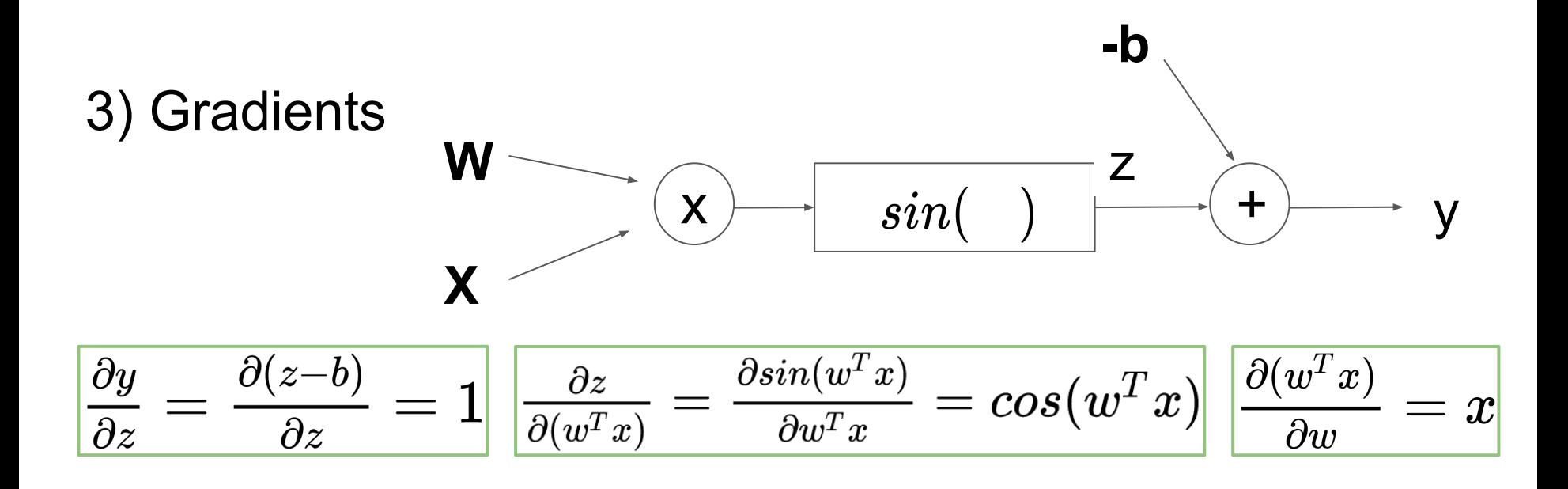

Use Chain rule  $\bullet$ 

$$
\frac{\partial y}{\partial \mathbf{w}}\ =\frac{\partial y}{\partial z}\frac{\partial z}{\partial (w^Tx)}\frac{\partial (w^Tx)}{\partial w}=1*\cos(w^Tx)*x=\cos(2\pi)*x=x
$$

 $L_2 \; loss =$ 

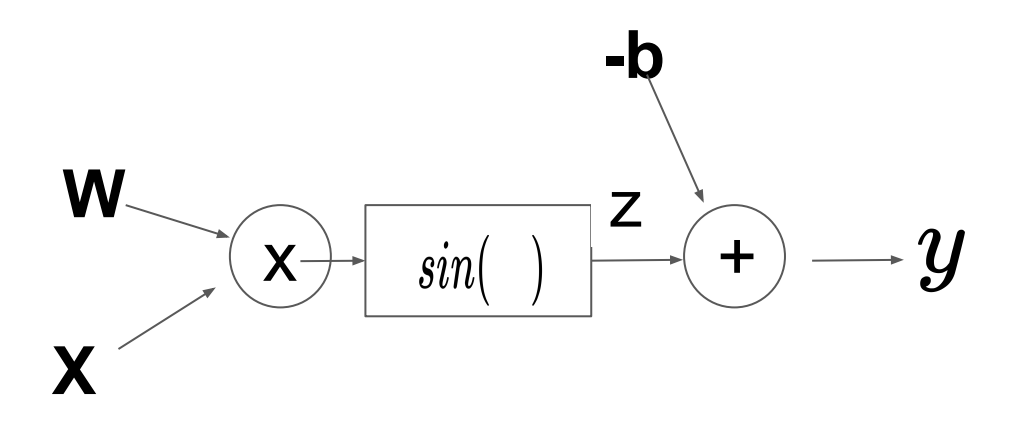

$$
L_2\;loss = \left| |y - \hat{y} | \right|^2 \, = (0 - 2)^2 = 4
$$

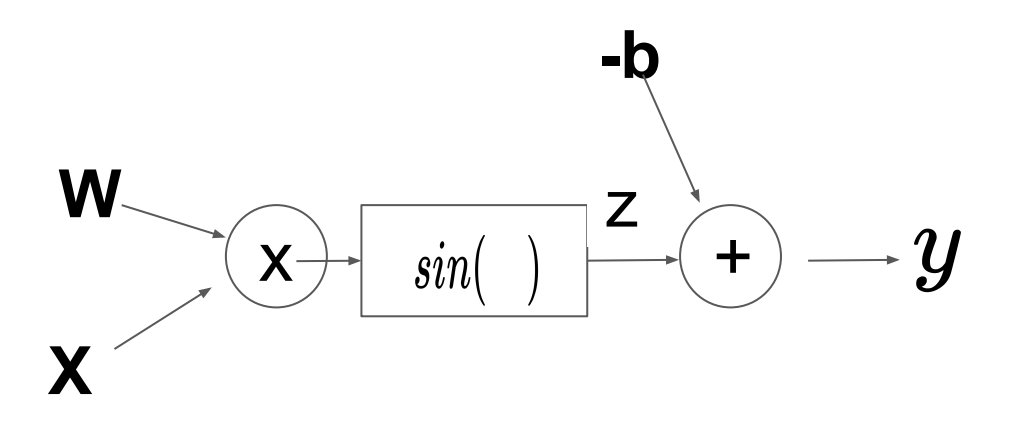

$$
L_2\;loss = \left| |y - \hat{y} | \right|^2 \, = (0-2)^2 = 4
$$

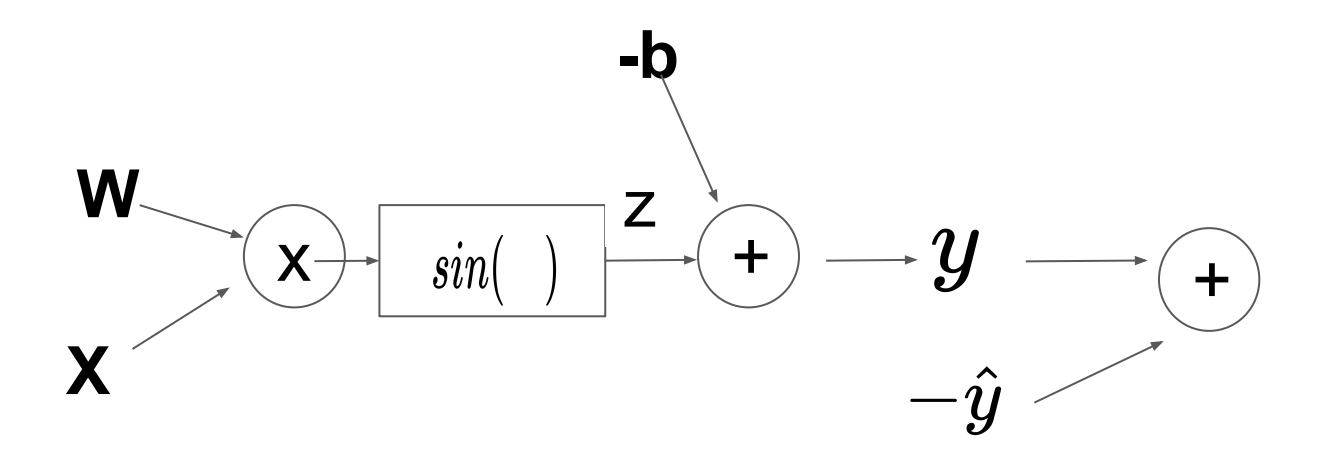

$$
L_2\;loss = \left| |y - \hat{y} | \right|^2 \, = (0 - 2)^2 = 4
$$

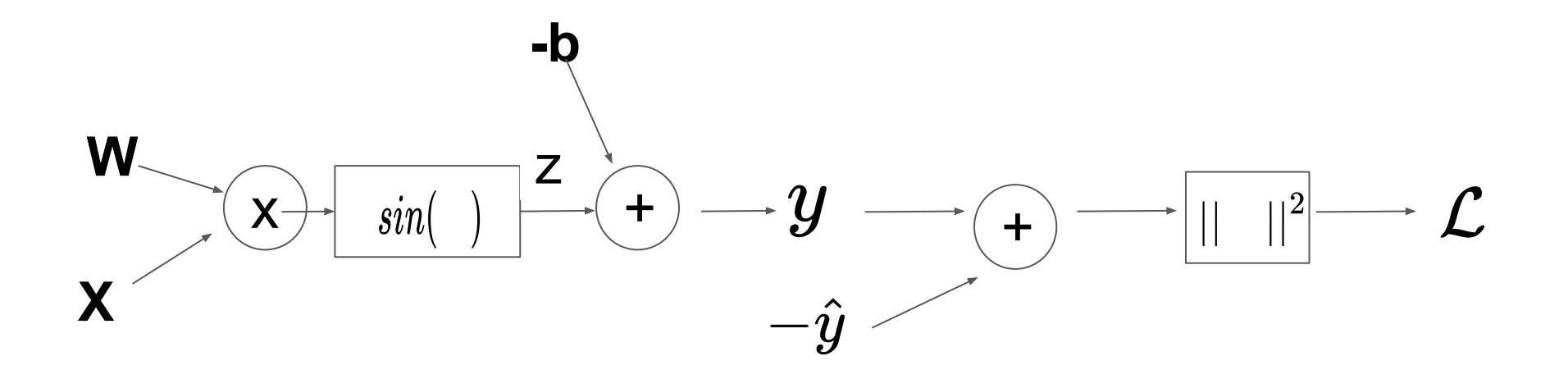

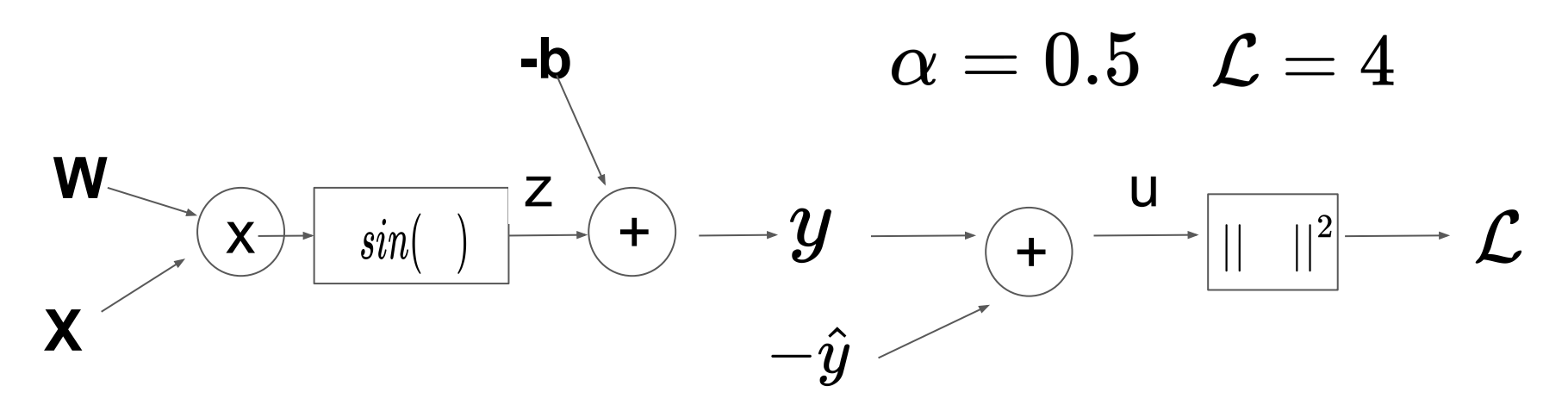

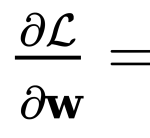

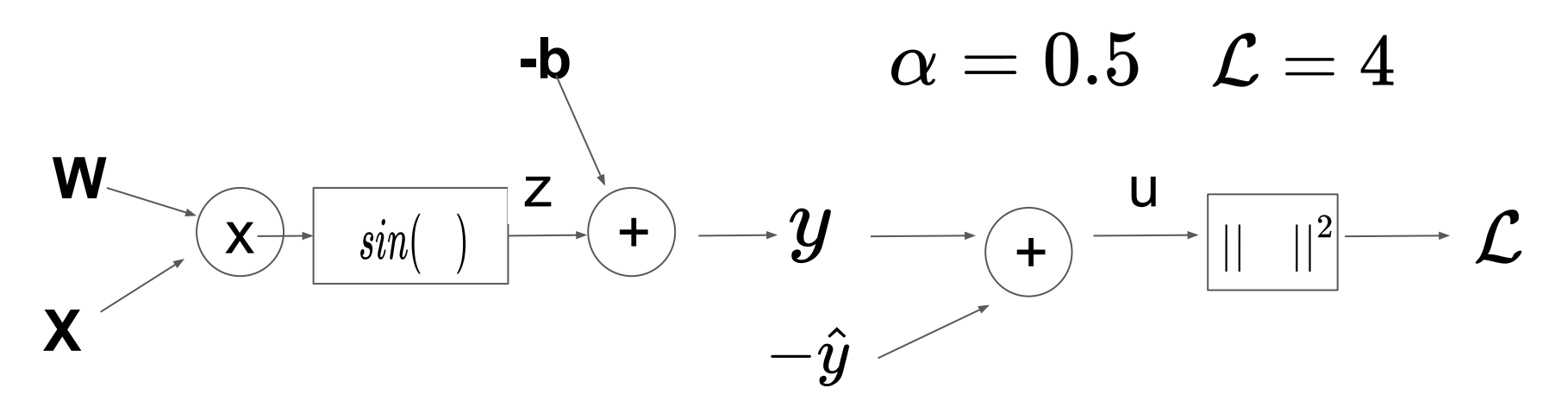

 $\frac{\partial \mathcal{L}}{\partial \mathbf{w}} = \frac{\partial \mathcal{L}}{\partial u} \frac{\partial u}{\partial y} \frac{\partial y}{\partial z} \frac{\partial z}{\partial w^T x} \frac{\partial w^T x}{\partial w} =$ 

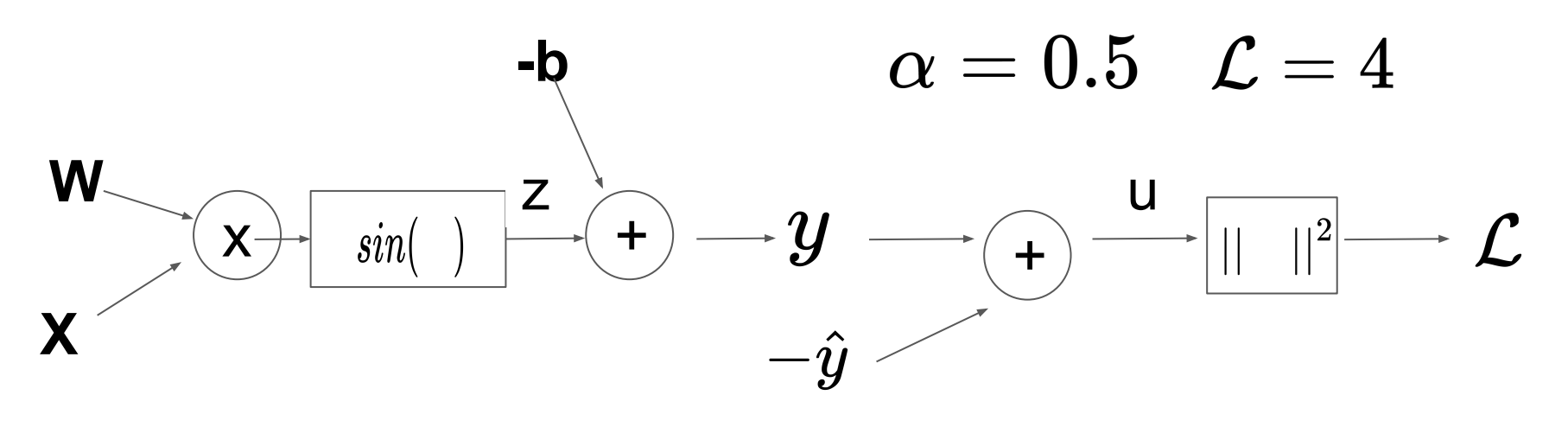

$$
\frac{\partial \mathcal{L}}{\partial \mathbf{w}} = \left[ \begin{array}{ccc} \frac{\partial \mathcal{L}}{\partial u} & \frac{\partial u}{\partial y} & \frac{\partial z}{\partial x} & \frac{\partial w^T x}{\partial w} \end{array} \right] =
$$

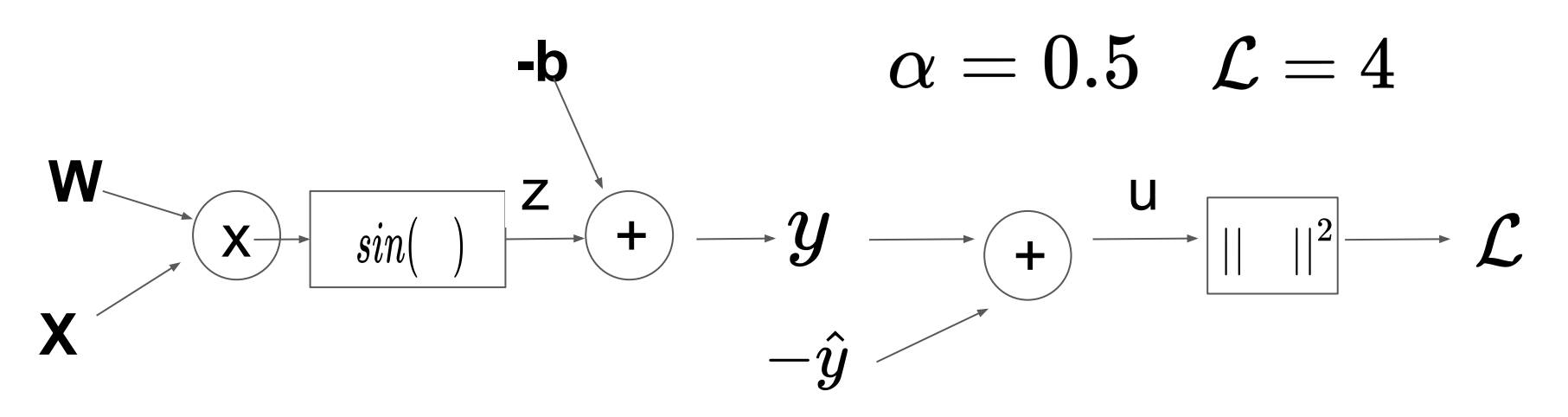

$$
\frac{\partial \mathcal{L}}{\partial \mathbf{w}} = \n \left[ \frac{\partial \mathcal{L}}{\partial u} \frac{\partial u}{\partial y} \frac{\partial y}{\partial z} \frac{\partial z}{\partial w^T x} \frac{\partial w^T x}{\partial w} \right] =
$$

$$
\frac{\partial u}{\partial y} = \frac{\partial (y - \hat{y})}{\partial y} = 1
$$

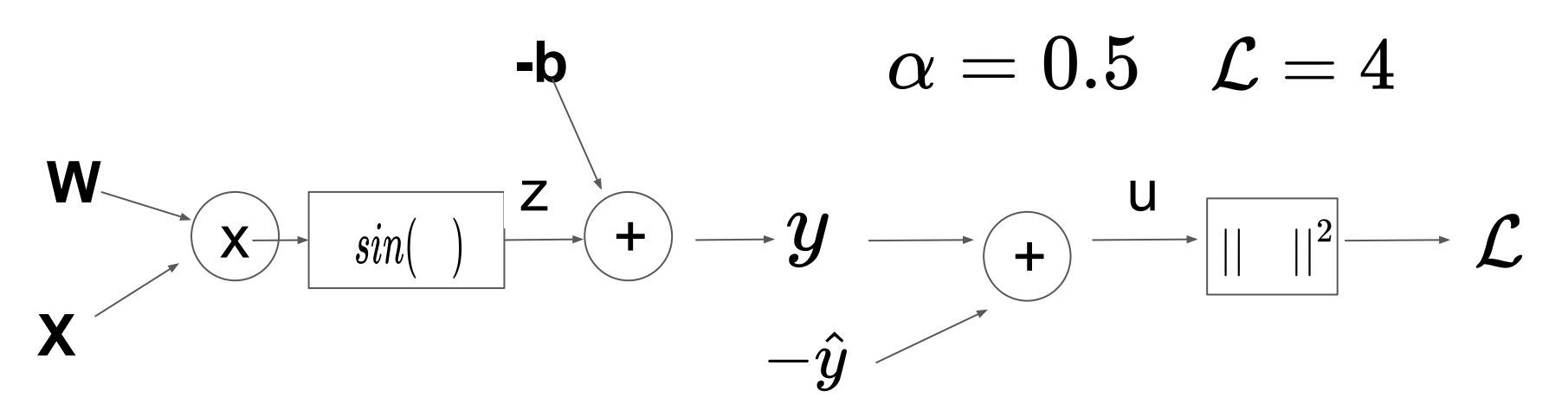

$$
\frac{\partial \mathcal{L}}{\partial \mathbf{w}} = \left[ \frac{\partial \mathcal{L}}{\partial u} \frac{\partial u}{\partial y} \frac{\partial y}{\partial z} \frac{\partial z}{\partial w^T x} \frac{\partial w^T x}{\partial w} \right] = 2(y - \hat{y}) * 1 * x = -4x
$$

$$
\frac{\partial u}{\partial y} = \frac{\partial (y - \hat{y})}{\partial y} = 1 \bigg\vert \frac{\partial \mathcal{L}}{\partial u} = \frac{\partial \vert \vert y - \hat{y} \vert \vert^2}{\partial \vert \vert y - \hat{y} \vert \vert} = 2(y - \hat{y})
$$

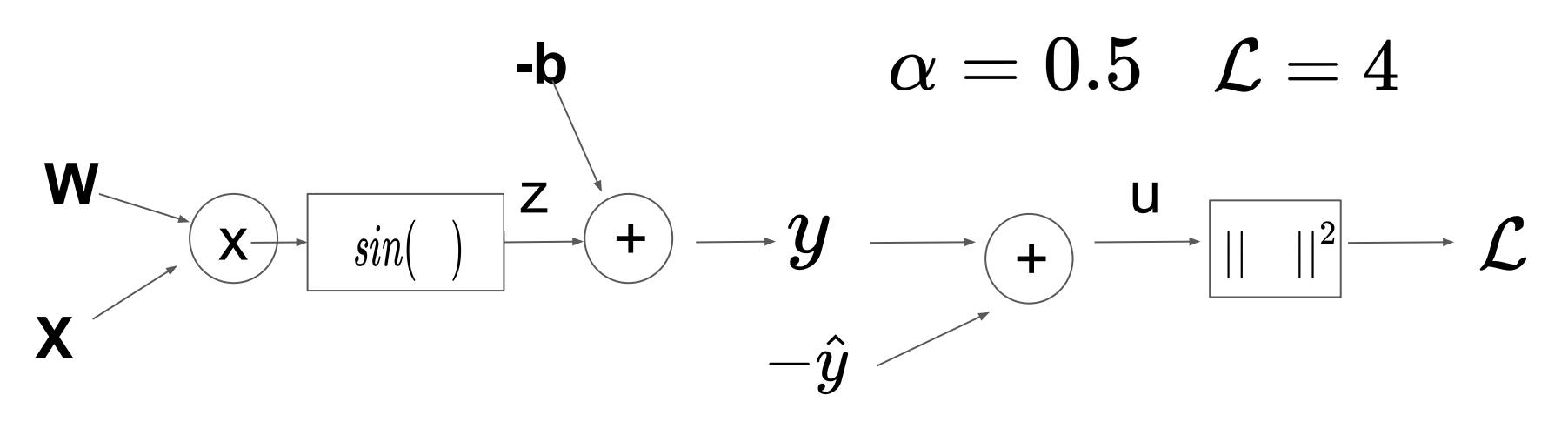

$$
\frac{\partial \mathcal{L}}{\partial \mathbf{w}} = \left[ \frac{\partial \mathcal{L}}{\partial u} \frac{\partial u}{\partial y} \frac{\partial y}{\partial z} \frac{\partial z}{\partial w^T x} \frac{\partial w^T x}{\partial w} \right] = 2(y - \hat{y}) * 1 * x = -4x
$$

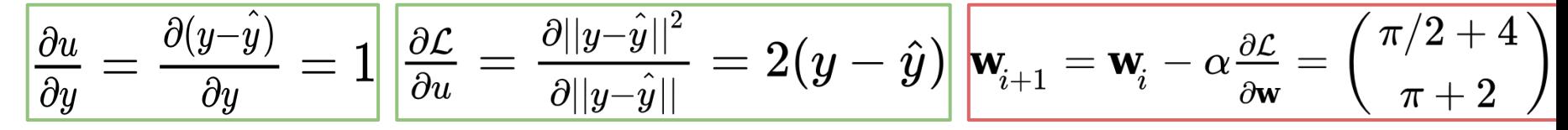

#### **Convolutional Layer**

You are given input feature map x and kernel w:

$$
\mathbf{x} = \begin{pmatrix} 1 & 0 & 2 \\ 2 & 1 & -1 \\ 0 & 0 & 2 \end{pmatrix}, \ \mathbf{w} = \begin{pmatrix} 1 & -1 \\ 0 & 2 \end{pmatrix}
$$

Stride denotes length of convolutional stride, padding denotes symetric zero-padding. Compute outputs of following layers:

1) 
$$
conv(\mathbf{x}, \mathbf{w}, \text{ stride} = 1, \text{ padding} = 0) =
$$
  
2)  $conv(\mathbf{x}, \mathbf{w}, \text{ stride} = 3, \text{ padding} = 1) =$   
3)  $max(\mathbf{x}, 2 \text{ x } 2) =$ 

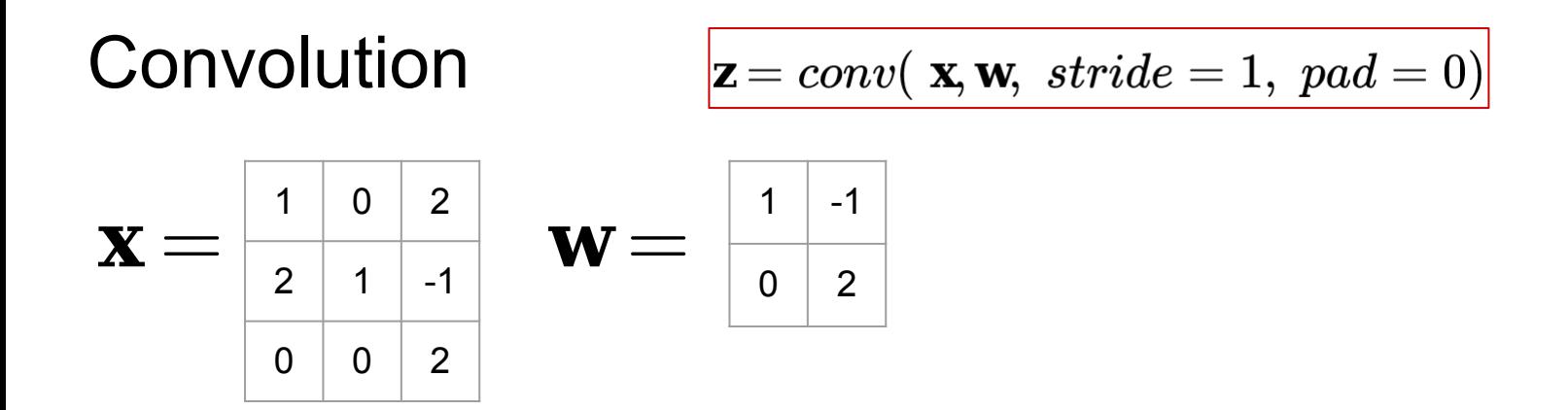

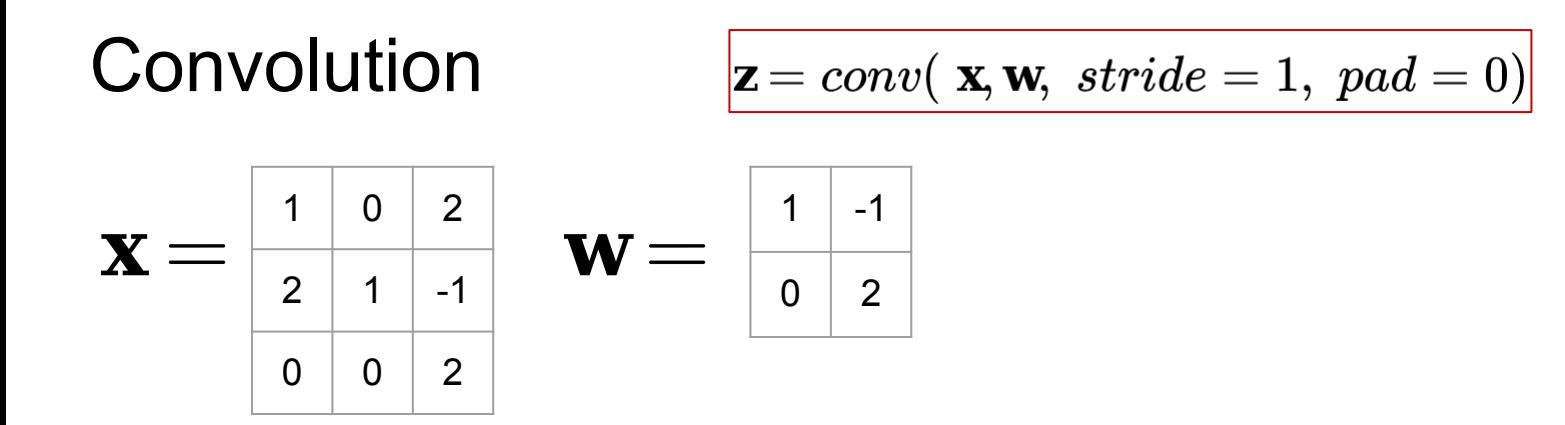

$$
z_{11}=sum\big(\begin{bmatrix}1&0\\2&1\end{bmatrix}*\begin{bmatrix}1&-1\\0&2\end{bmatrix}\big)=3
$$

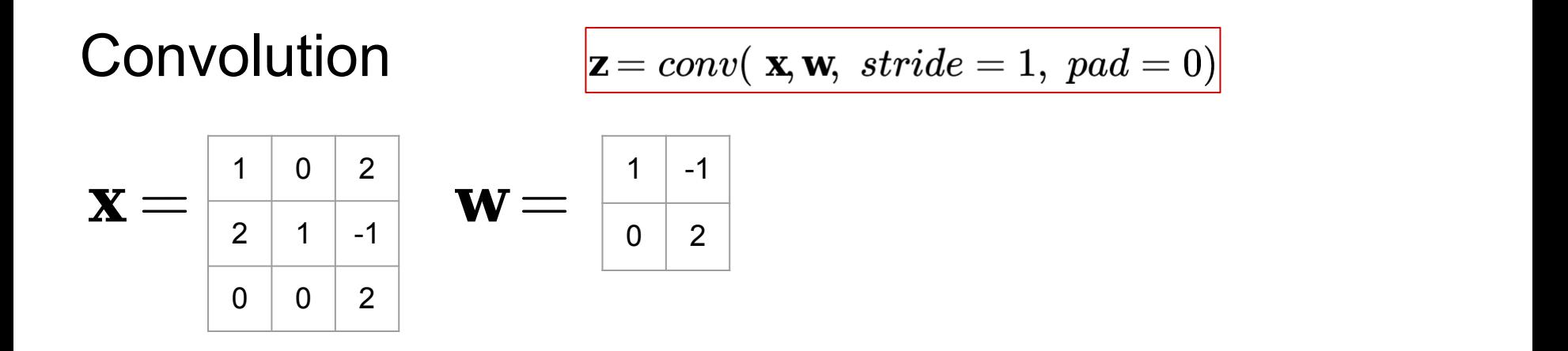

$$
z_{11}=sum\Big(\begin{bmatrix}1&0\\2&1\end{bmatrix}\ast\begin{bmatrix}1&-1\\0&2\end{bmatrix}\Big)=3\qquad z_{12}=sum\Big(\begin{bmatrix}0&2\\1&-1\end{bmatrix}\ast\begin{bmatrix}1&-1\\0&2\end{bmatrix}\Big)=-4
$$

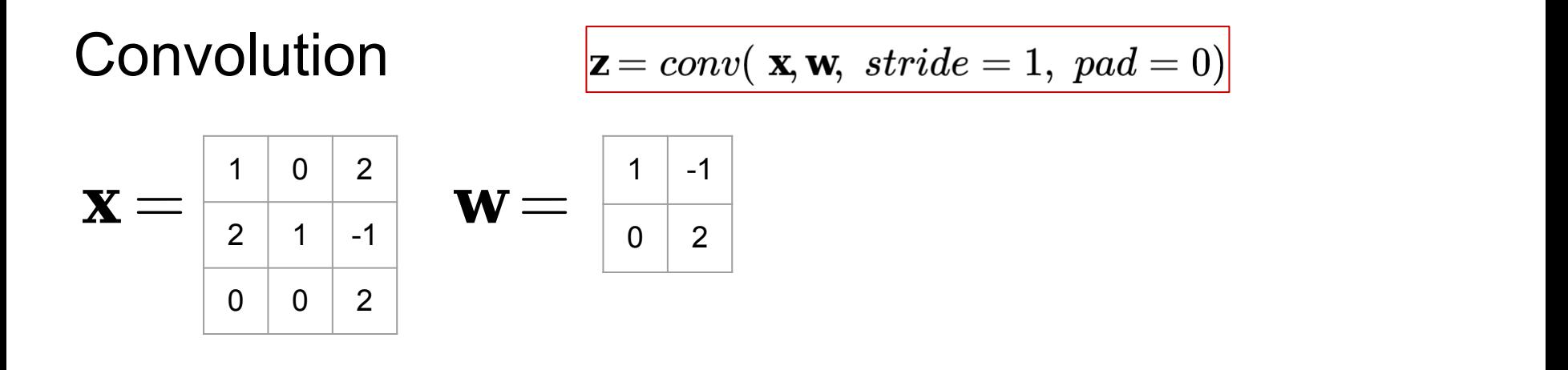

$$
z_{11}=sum\Big(\begin{bmatrix}1&0\\2&1\end{bmatrix}\ast\begin{bmatrix}1&-1\\0&2\end{bmatrix}\Big)=3\qquad z_{12}=sum\Big(\begin{bmatrix}0&2\\1&-1\end{bmatrix}\ast\begin{bmatrix}1&-1\\0&2\end{bmatrix}\Big)=-4
$$

$$
z_{21}=sum\big(\begin{bmatrix}2&1\\0&0\end{bmatrix}\ast\begin{bmatrix}1&-1\\0&2\end{bmatrix}\big)=1\qquad z_{22}=sum\big(\begin{bmatrix}1&-1\\0&2\end{bmatrix}\ast\begin{bmatrix}1&-1\\0&2\end{bmatrix}\big)=6
$$

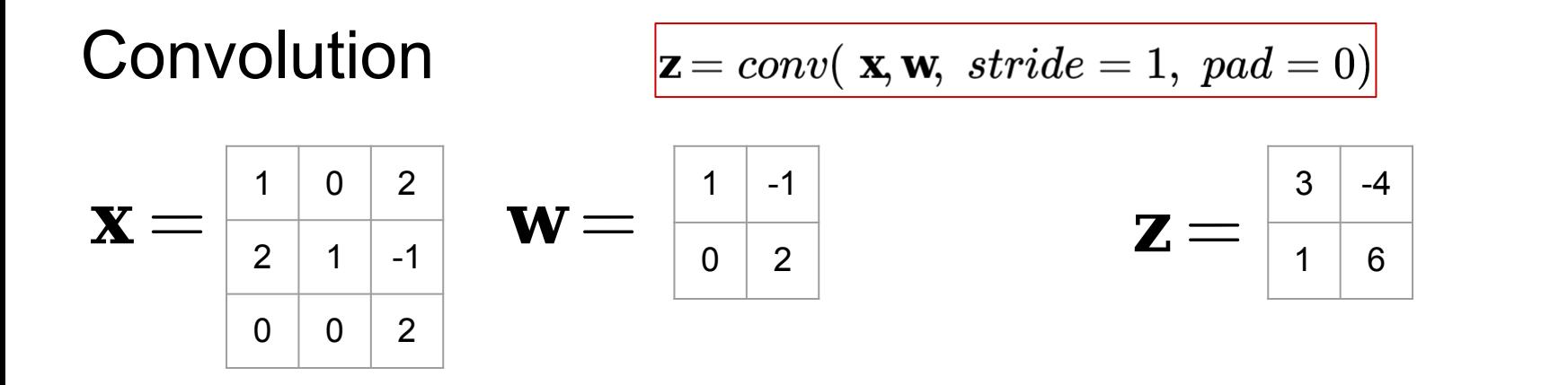

$$
z_{11}=sum\Big(\begin{bmatrix}1&0\\2&1\end{bmatrix}\ast\begin{bmatrix}1&-1\\0&2\end{bmatrix}\Big)=3\qquad z_{12}=sum\Big(\begin{bmatrix}0&2\\1&-1\end{bmatrix}\ast\begin{bmatrix}1&-1\\0&2\end{bmatrix}\Big)=-4
$$

$$
z_{21}=sum\big(\begin{bmatrix}2&1\\0&0\end{bmatrix}\ast\begin{bmatrix}1&-1\\0&2\end{bmatrix}\big)=1\qquad z_{22}=sum\big(\begin{bmatrix}1&-1\\0&2\end{bmatrix}\ast\begin{bmatrix}1&-1\\0&2\end{bmatrix}\big)=6
$$

$$
\textbf{z}=conv( \textbf{ x}, \textbf{w}, \textit{ stride}=3, \textit{ padding}=1)
$$

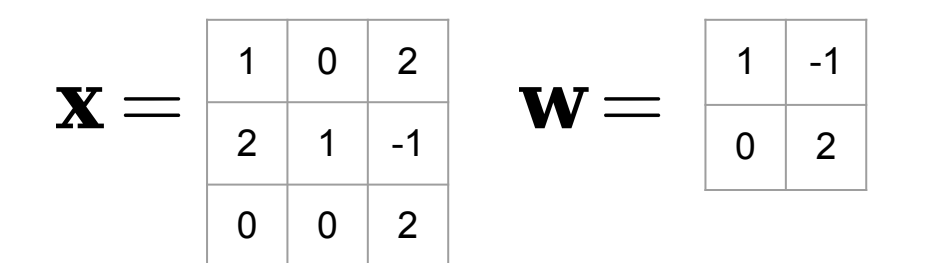

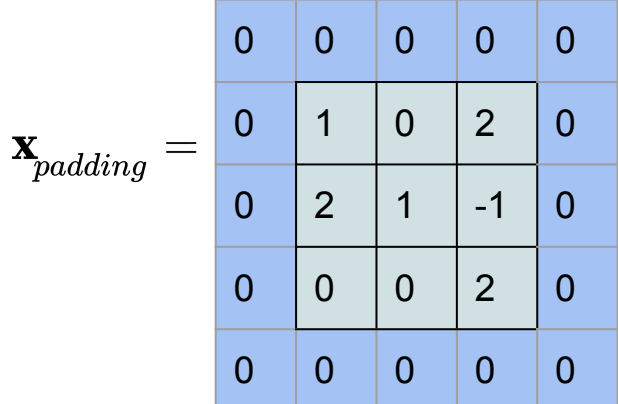

$$
\textbf{z}=conv( \textbf{ x}, \textbf{w}, \textit{ stride}=3, \textit{ padding}=1)
$$

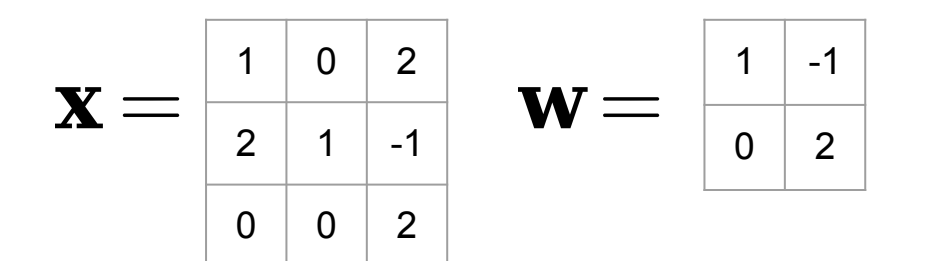

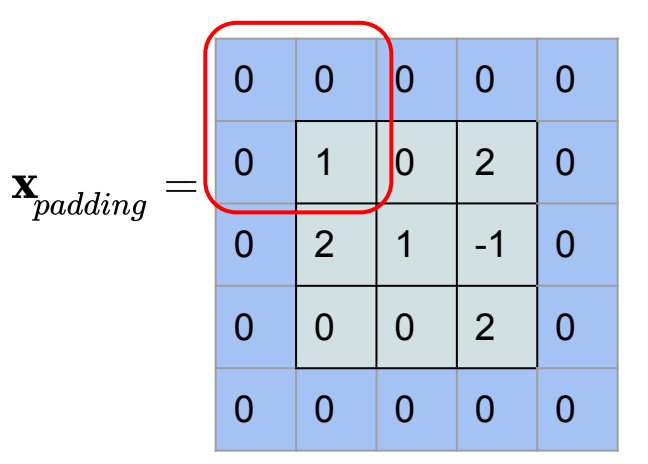

$$
\textbf{z}=conv( \textbf{ x}, \textbf{w}, \textit{ stride }=3, \textit{ padding}=1)
$$

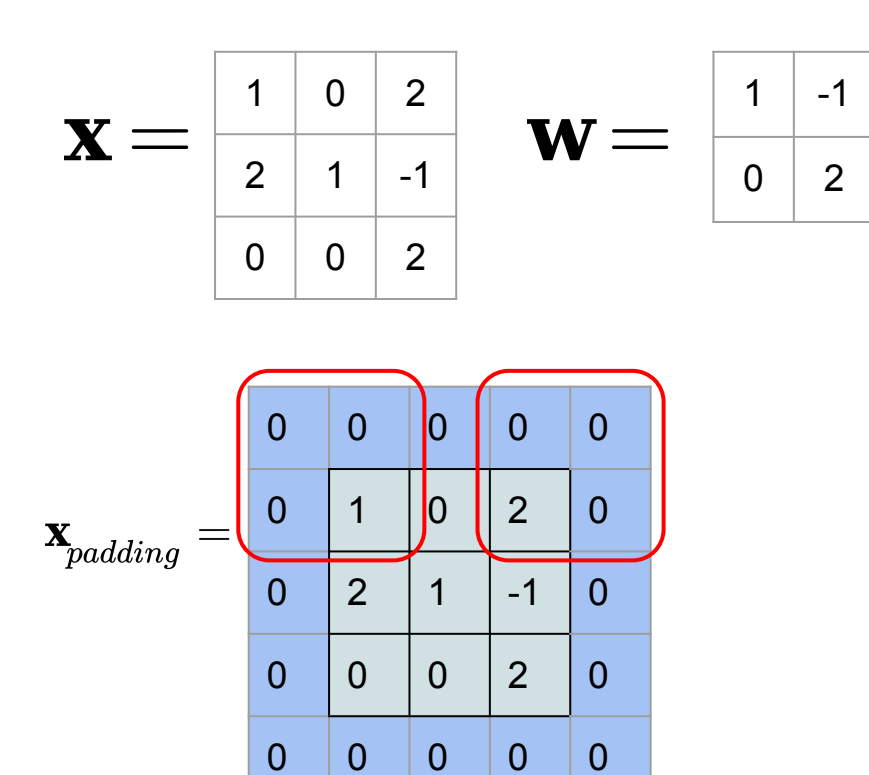

$$
\textbf{z}=conv( \textbf{ x}, \textbf{w}, \textit{ stride }=3, \textit{ padding}=1)
$$

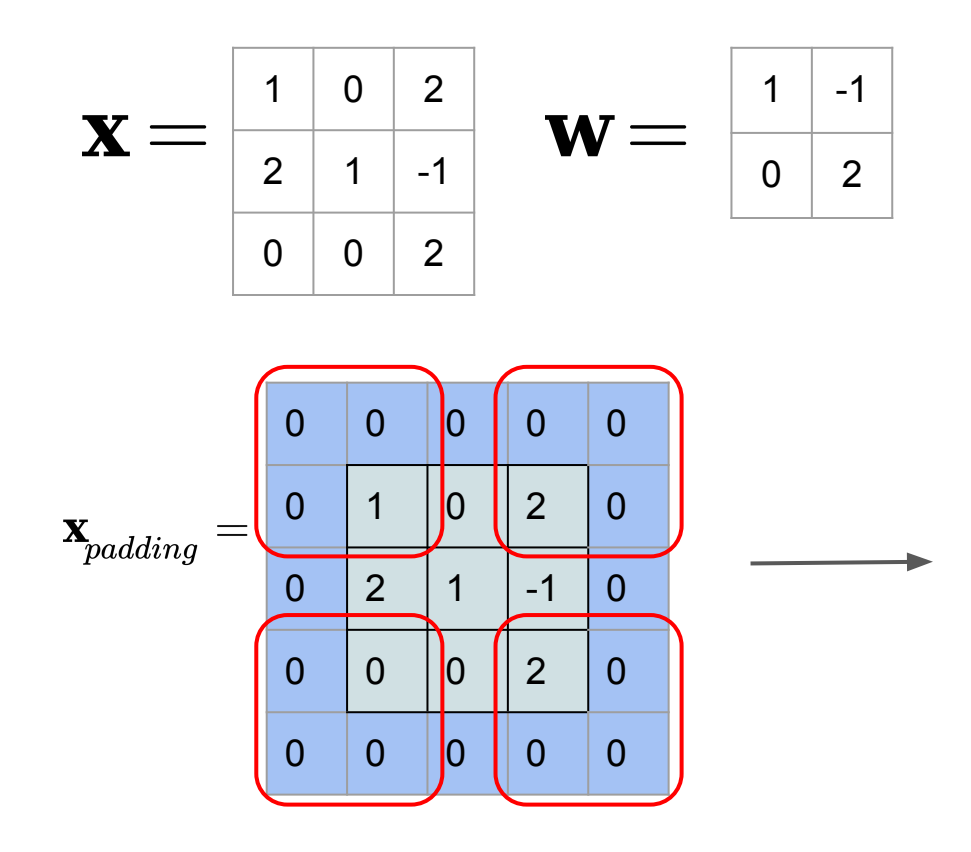

$$
\textbf{z}=conv( \textbf{ x}, \textbf{w}, \textit{ stride }=3, \textit{ padding}=1)
$$

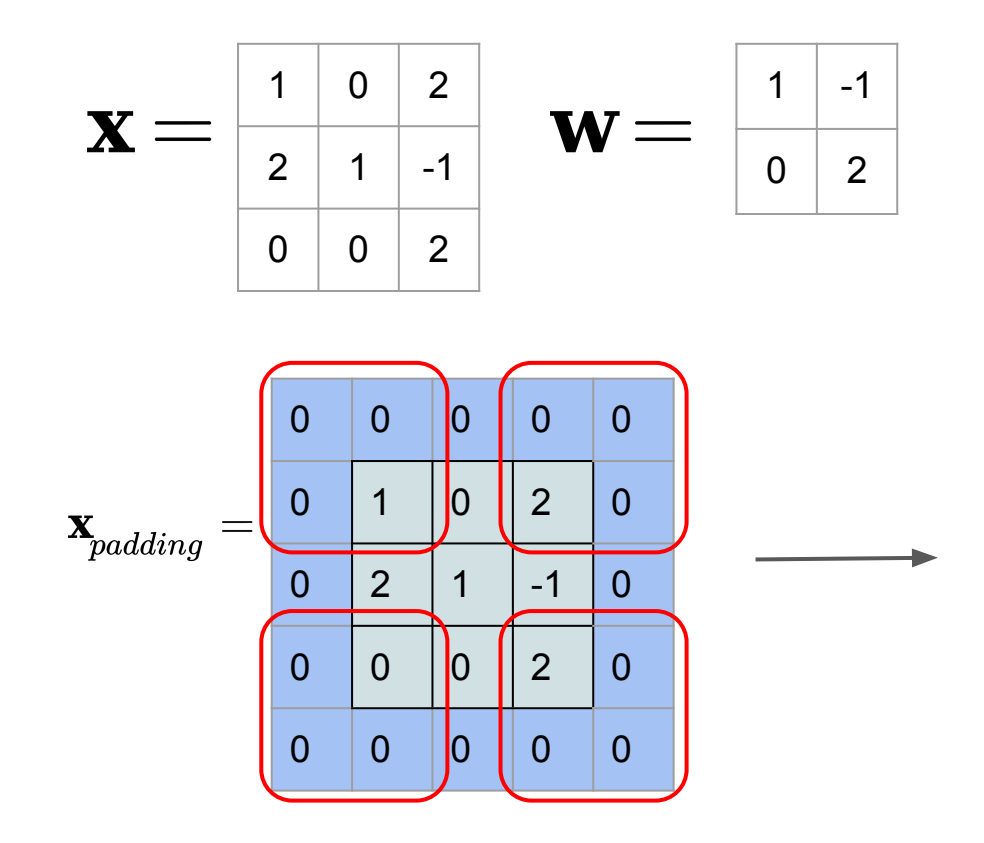

$$
\begin{array}{|c|c|}\n\hline\n2 & 0 \\
\hline\n0 & 1\n\end{array}
$$

 $\mathbf{z} =$ 

$$
z = conv(\mathbf{x}, \mathbf{w}, \text{ stride} = 3, \text{ padding} = 1) \qquad \qquad \mathbf{p} = max(\mathbf{x}, 2 \text{ x 2})
$$

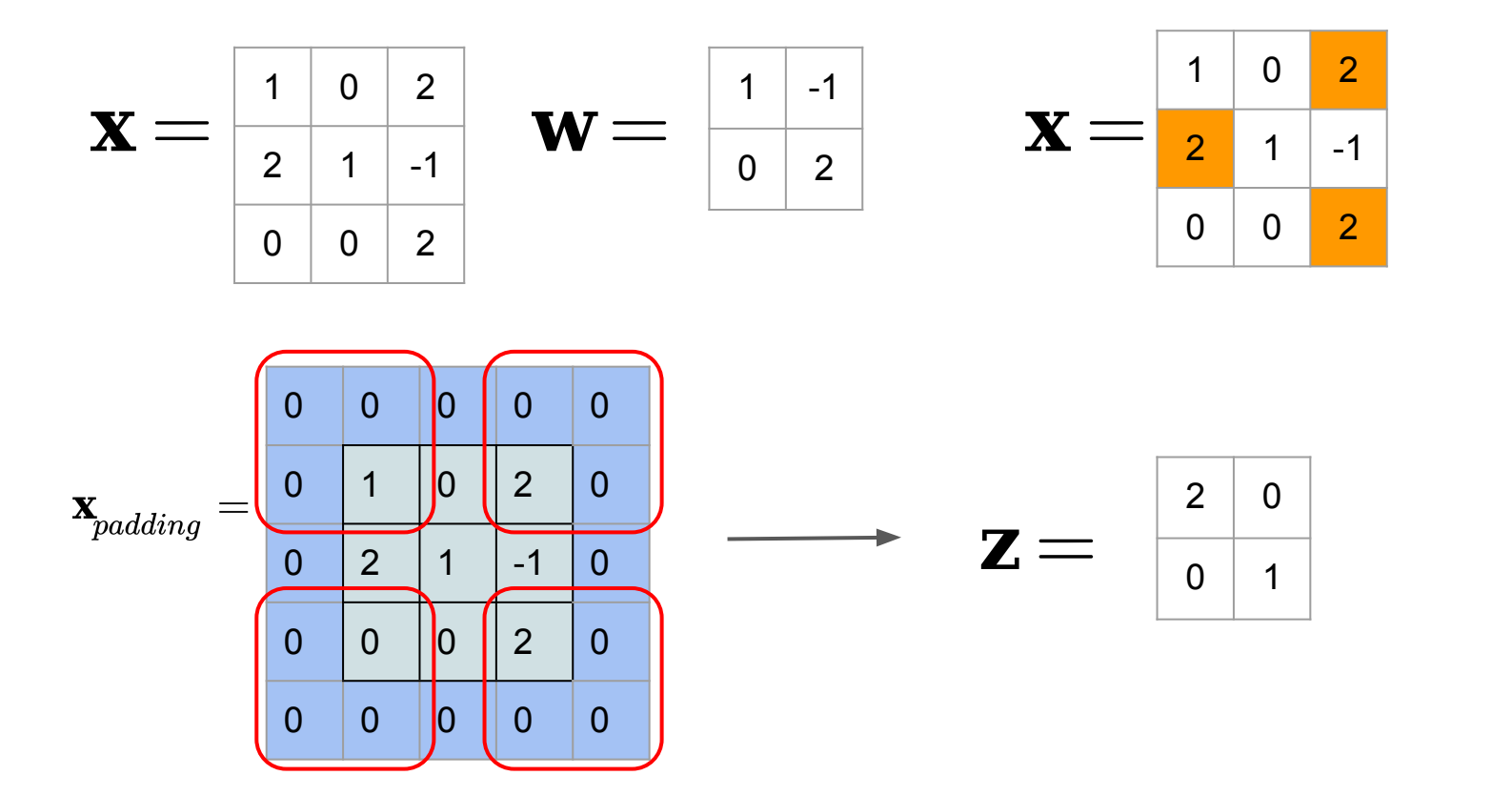

$$
z = conv(\mathbf{x}, \mathbf{w}, \text{ stride} = 3, \text{ padding} = 1) \qquad \qquad \mathbf{p} = max(\mathbf{x}, 2 \text{ x 2})
$$

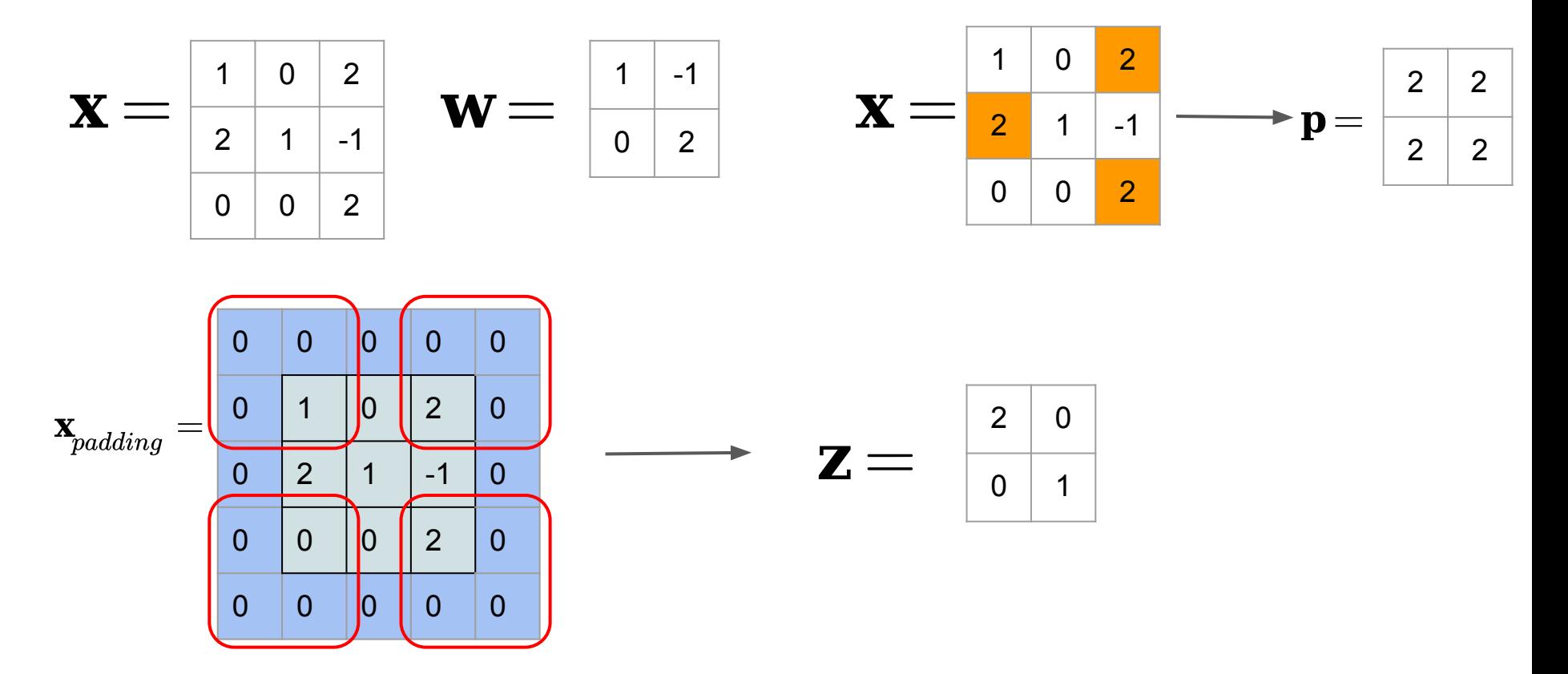